## **Automatic validation for your fields**

## Using regular expressions for validation

Any valid regular expression could be used here. Some examples you can see below.

⋒ Validations run on form submit

## Look for ConfiForms Form Field Definition macro parameter

. . .

## **Validation rules**

Regular Expression to use for fields input validation

Since version 1.4.17 you can use the reserved word **[unique]** in order to check for field's value uniqueness. See examples below.

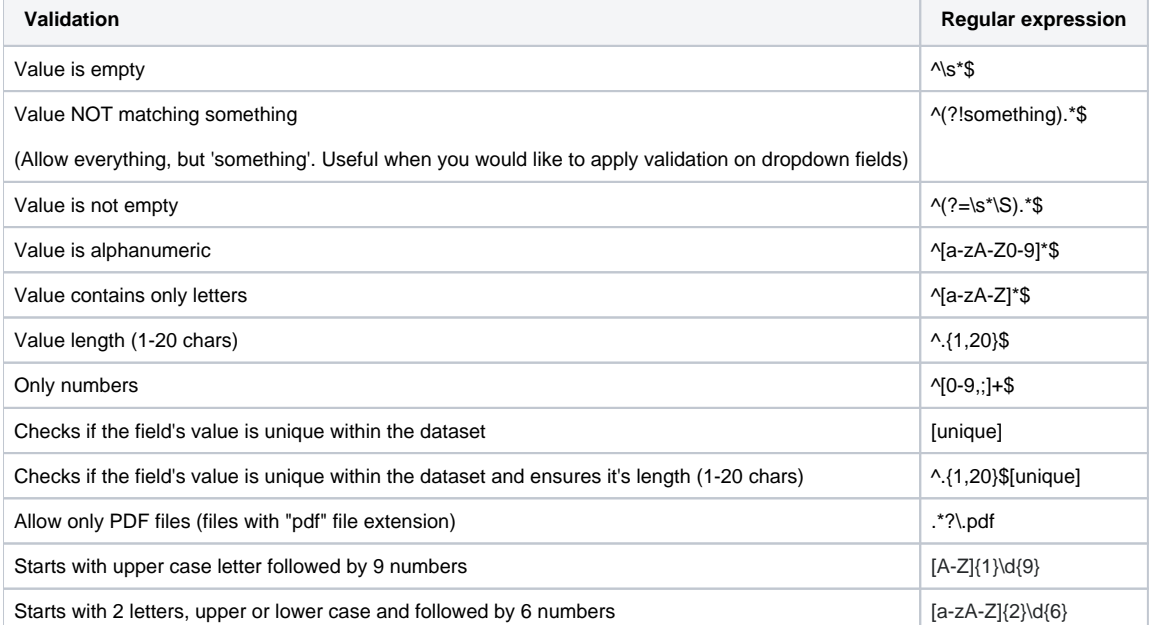

The best resource to work on the regular expressions is<https://regex101.com/>

Anything you make to work there will work on ConfiForms

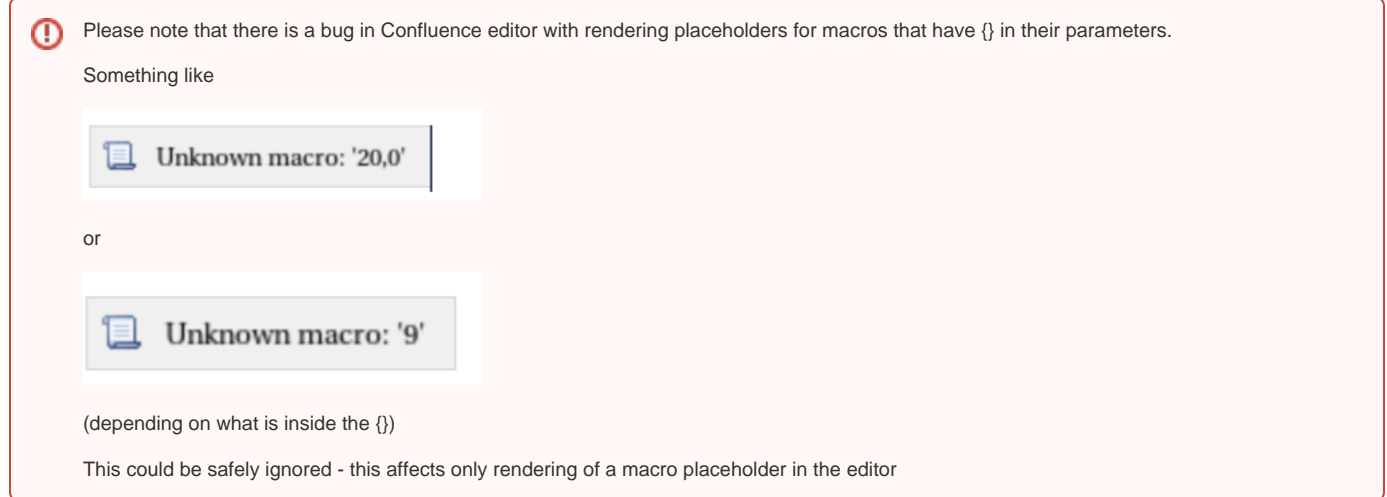